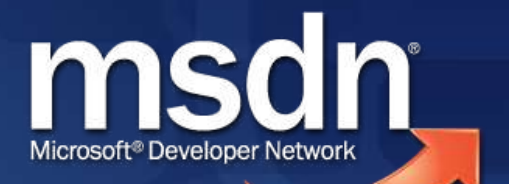

### **Visual Studio Team System 2008** Qualitätssicherung & Test

#### **Referent: Neno Loje MVP und MCTS für Team System** [www.teamsystempro.de](http://www.teamsystempro.de/)

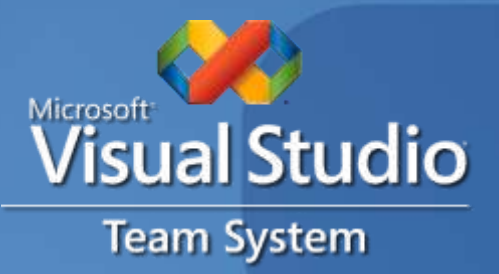

### Kontext: Visual Studio Team System

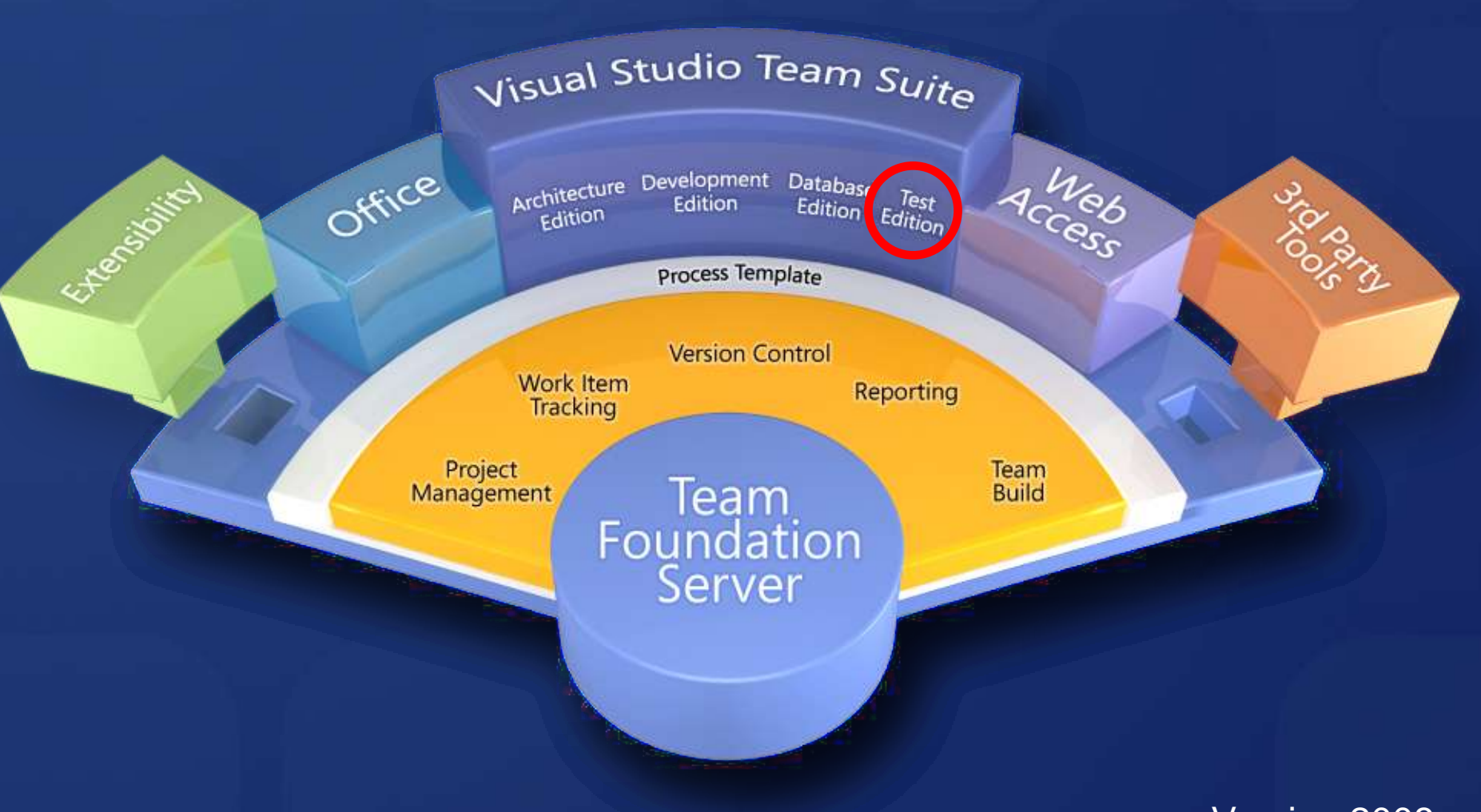

Version 2008

## **Typische Herausforderungen**

- Qualität prüfen  $\bullet$ 
	- Spezielle Werkzeuge
- Qualität sicherstellen
	- Code muss im Server jederzeit kompilieren  $\blacksquare$
	- Automatische Qualitätsbewertung  $\blacksquare$
- Qualität im Auge behalten
	- Messung, Kennzahlen, Trend $\blacksquare$

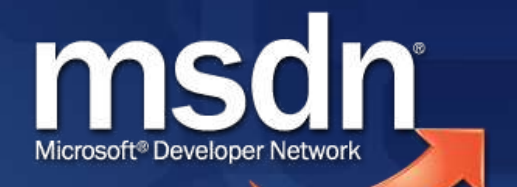

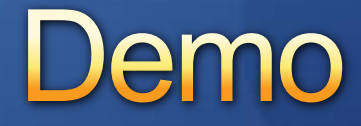

#### Qualitätssicherung und Test

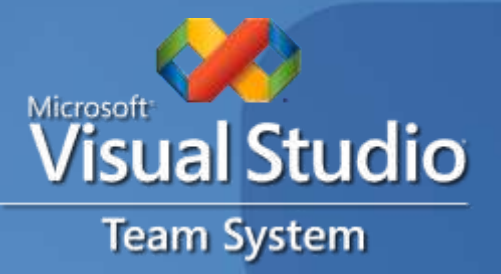

## Zusammenfassung

#### Qualität prüfen

- **BEAVSTS enthält spezielle Testwerkzeuge** (Unit,- Web- und Lasttests)
- Qualität sicherstellen
	- Richtlinien prüfen Qualität vor dem Einchecken  $\blacksquare$
	- Buildprozess prüft die Qualität serverseitig  $\blacksquare$
- Qualität im Auge behalten
	- Kennzahlen werden automatisch gesammelt  $\bullet$
	- Auswertung des Trends mit Berichten/Excel $\blacksquare$

## Weiterführende Informationen

- ALM-Portal von Microsoft [www.microsoft.de/alm/](http://www.microsoft.de/alm/)
- VSTS-Produktwebseite [www.microsoft.de/visualstudio](http://www.microsoft.de/visualstudio)
- VSTS Information Days [www.msdn-online.de/infodays](http://www.msdn-online.de/infodays)

# Microsoft® Your potential. Our passion.<sup>™</sup>

© 2009 Microsoft Corporation All rights reserved This presentation is for informational purposes only Microsoft makes no warranties, express or implied, in this summary